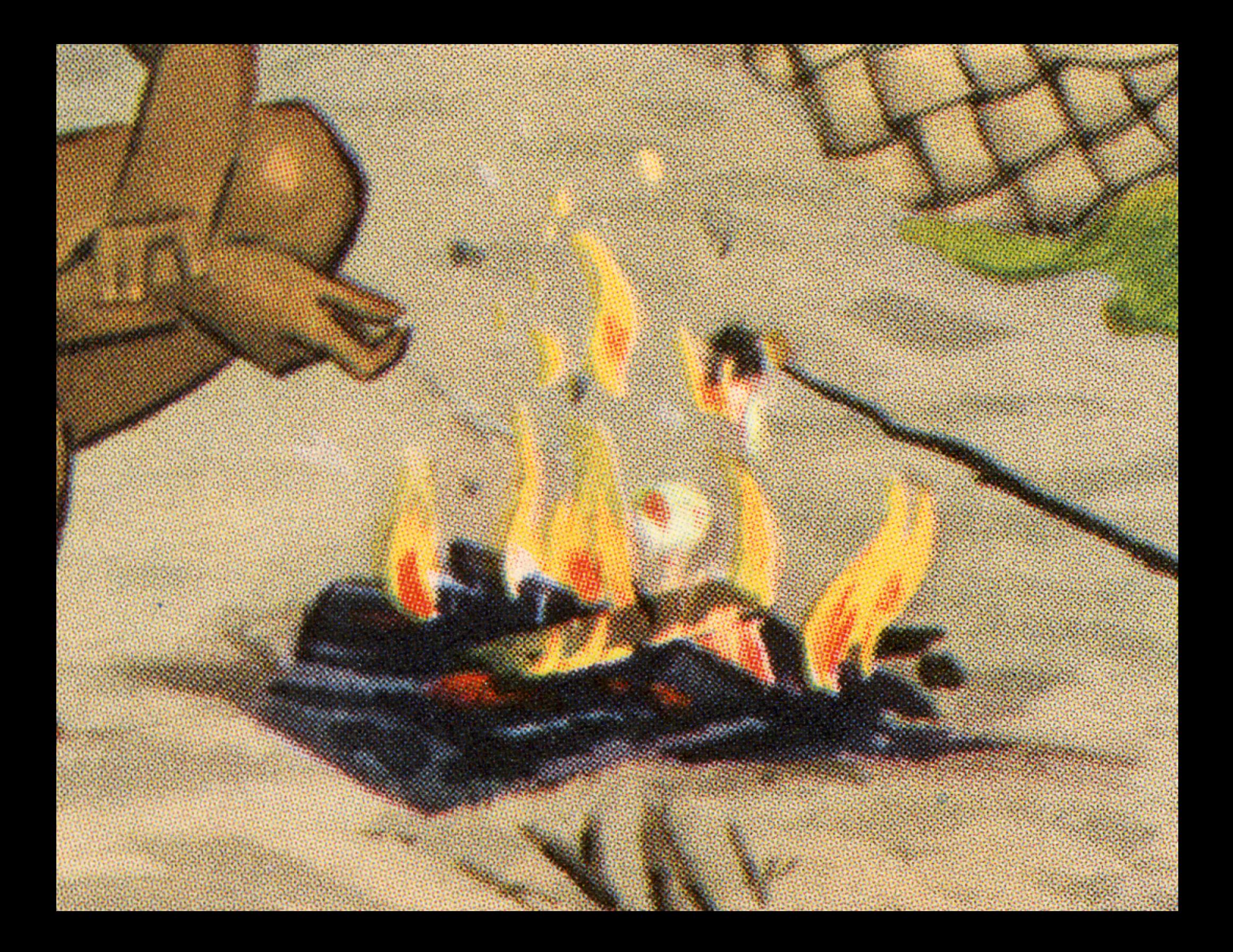

# Web *Typography*: PART II

#### WAYS THAT TYPE happens on the web

## TEXT IN IMAGES

*fonts "buried" inside • graphic files (*jpeg, png, svg*)*

- *visually limitless •*
- *unsearchable on • their own*
- *not advised •*

## web-safe fonts

- *universal access •*
- *limited font choices •*
- *easy to employ •*

*—*

*free • no need for licenses •*

## Arial (sans-serif) Verdana (sans-serif) Tahoma (sans-serif) Trebuchet MS (sans-serif) Times New Roman (serif) Georgia (serif) Garamond (serif) Courier New (monospace) Brush Script MT (cursive)

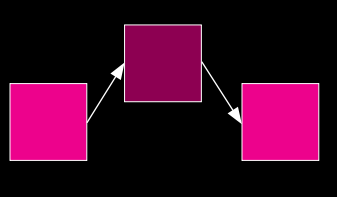

## **EMBEDDING SERVICES**

- *serves up fonts hosted • by a third-party on a remote server*
- *many font choices • higher quality fonts • techniques vary • based on provider (relatively simple) free and fee-based • fee-based requires •*

*licensing*

## @font-face **EMBEDDING**

- *serves up fonts to the viewer from the server that hosts the web site many font choices*
- *higher quality fonts* •
- *fonts are downloaded*  •
- *syntax varies based on provider*
- *free and fee-based* •
- *fee-based requires licensing*

@FONT-FACE **EMBEDDING SERVICES** 

 $\equiv$  MENU

House Industries

 $\alpha$  $8$   $\triangle$ 

# **DESIGN & FONTS**

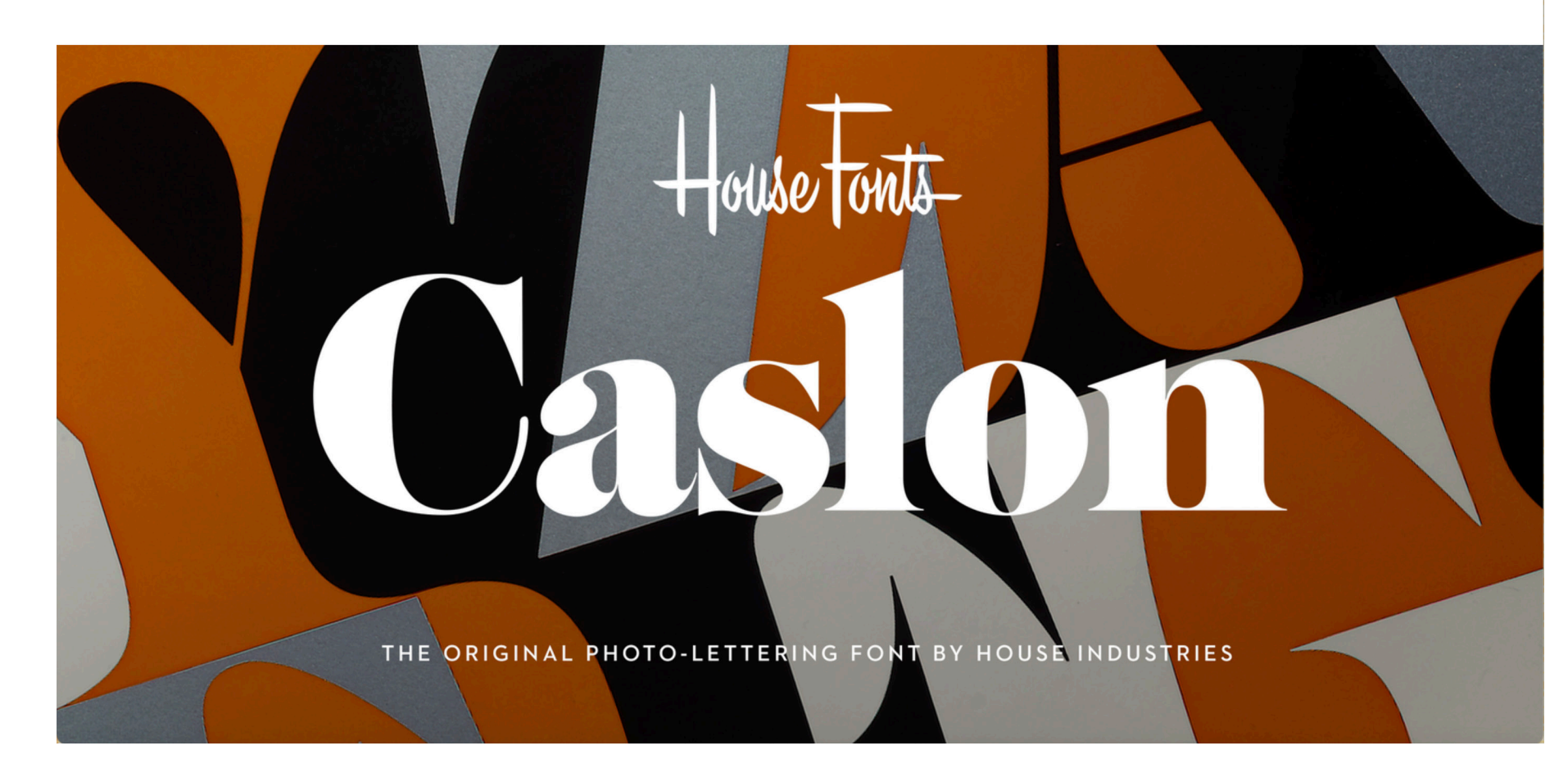

## @font-face [embedding services](https://www.typotheque.com/)

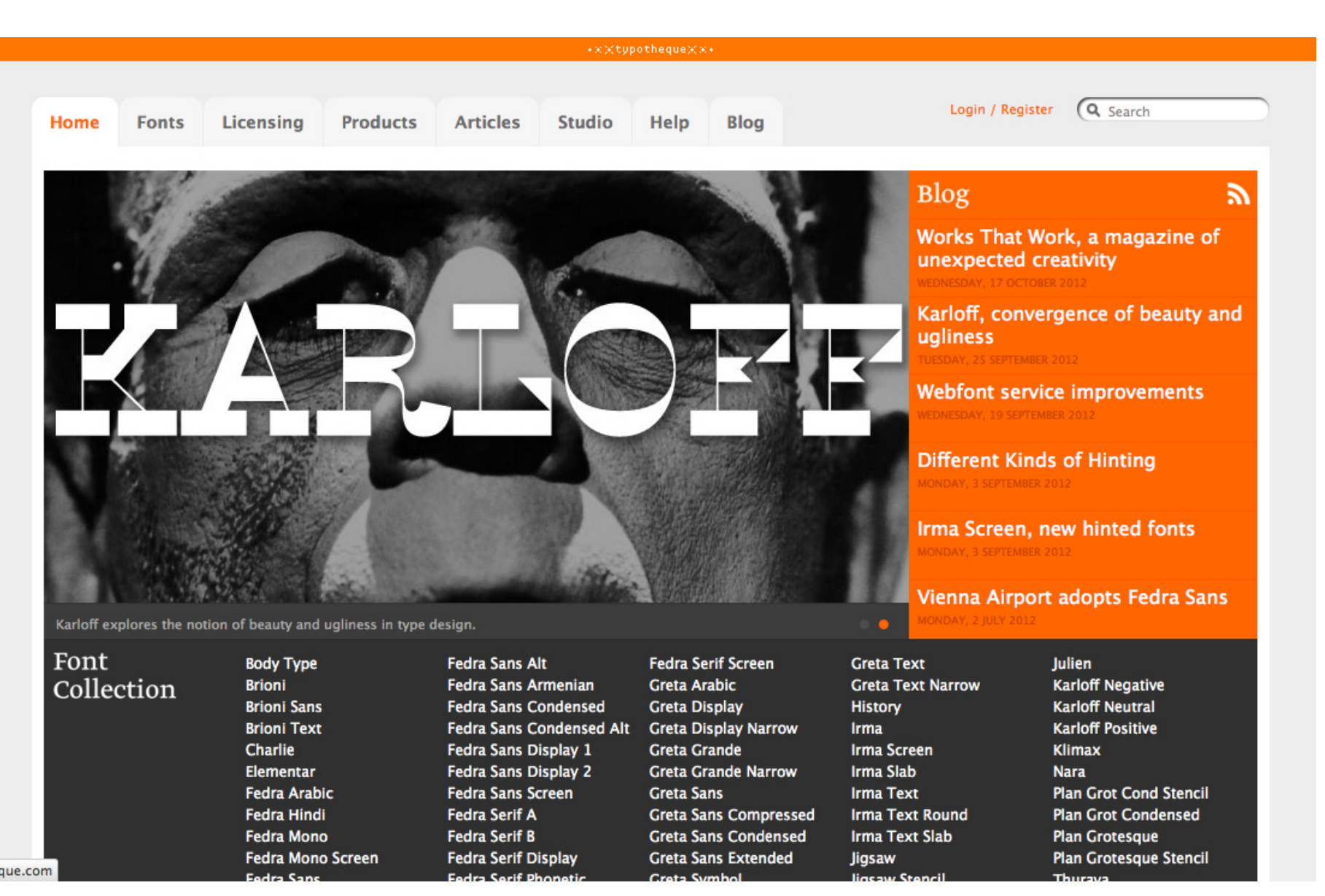

ied

#### @FONT-FACE **EMBEDDING SERVICES**

Q & Hoefler&Co. Fonts News Discover Try Help About

#### Sign In Q 图 口

## typography.com 11 February 2024

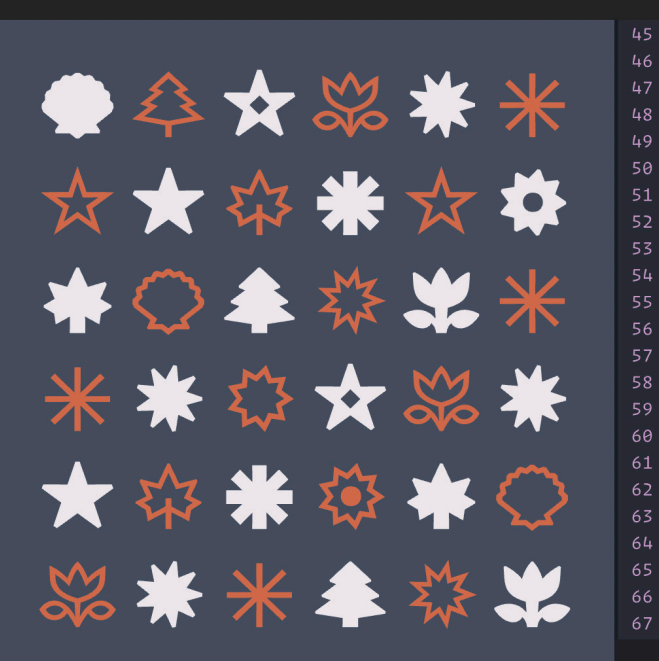

#### **Sans Serif Symbols**

In each of its ten weights, our Decimal family includes a set of 111 symbols for both annotating and illustrating text.

#### 45 const styles = require('./Selector.css');

- 46 const toggleClasses = classNames({
	- [styles.Base]: true,
	- [styles['Base--isOpen']]: isOpen,
	- [styles['Base--isSet']]: isDisabled || items.l

#### $51$

67

#### 52 return (

<div className={baseClasses} nef="selector" on <div className={styles.Wrapper} onMouseDow { currentFont || labelValue }  $\langle$ /div>

{this.state.isOpen && <ClickOutHandler onC <div className={styles.Wrapper} onMouseDow <figure className={styles.Figure}> <img snc={image} width="375" heigh

 $\langle$ /figure>

<div className={styles.Content}> <h1 className={headlineClasses} i <div className={bodyClasses} inner <div className={styles.CTA}> { buttonLabel ? <span classNam **<Button** 

#### **A Font for Developers**

The screen-optimized Operator Mono ScreenSmart is designed for developers, to make code both easier to parse and more satisfying to write.

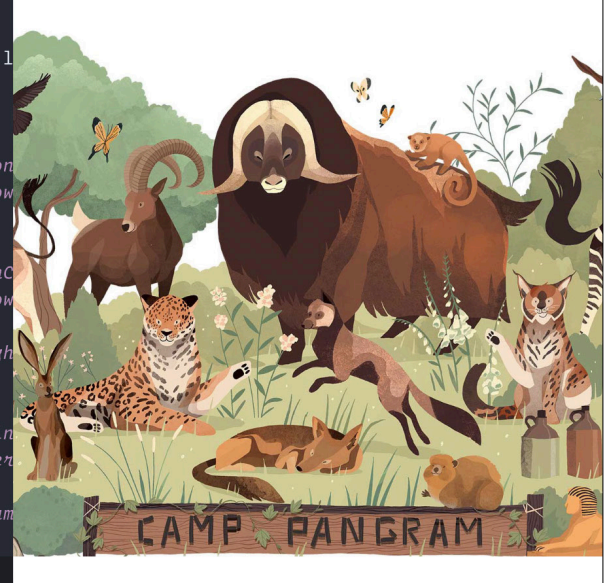

#### A fond farewell to **The Quick Brown Fox**

Why 26-letter "pangrams" make every typeface look dreadful - and how to explore new fonts instead.

### **JESSICA HISCHE**

JESSICA HISCHE

Work Thoughts Resources About Shop

#### Work

Behold my consolidated and relatively unabridged portfolio. Check back frequently in the next few weeks, as I still have some work to upload! To inquire about a new project or to license existing artwork, contact Frank Sturges Reps.

#### Everything

Advertising **Books** Identity Editorial Miscellany

Side Projects

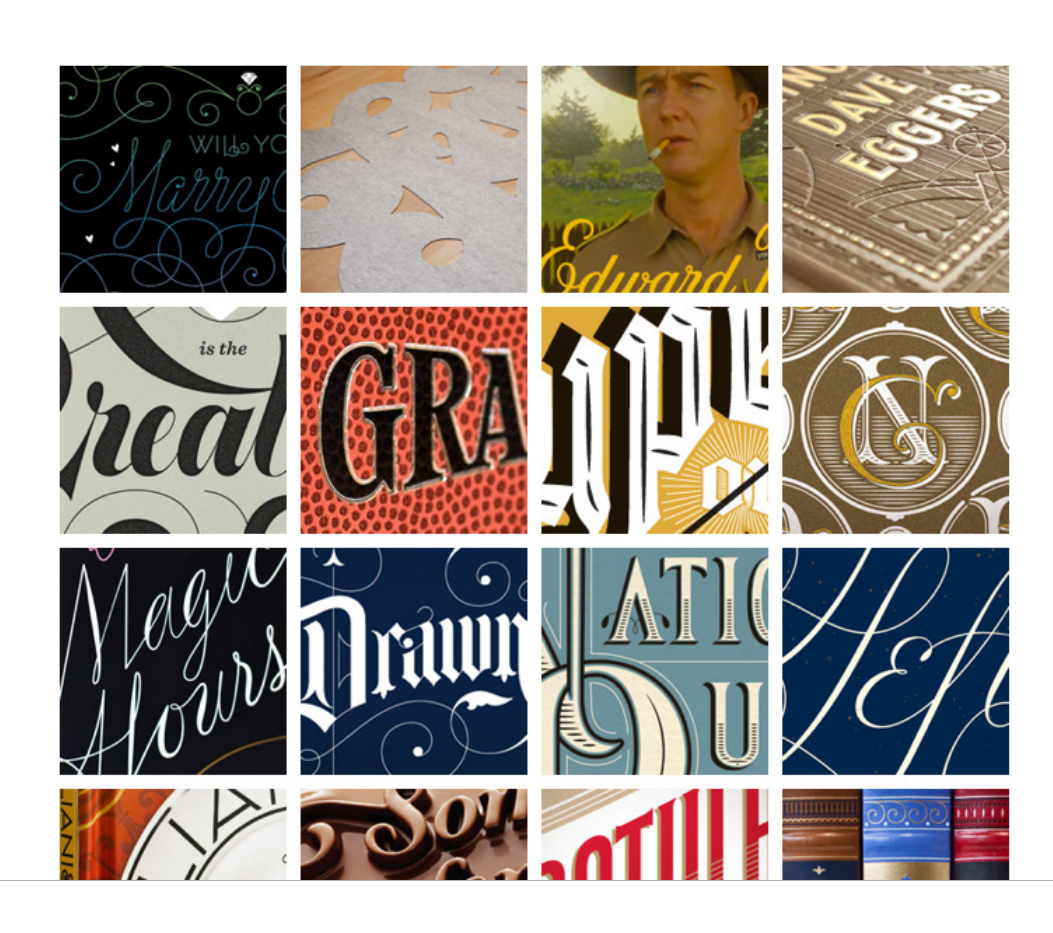

@font-face embedding: file location

*Download font files for use on your machine.*  **1 4** *Include the font files in a folder called 'fonts' in web server so the site displays them.* **<sup>2</sup>** *your root folder.*

*Install the font on your machine so you can see it*  **3***while you design.*

*On published projects: Upload font files to your* 

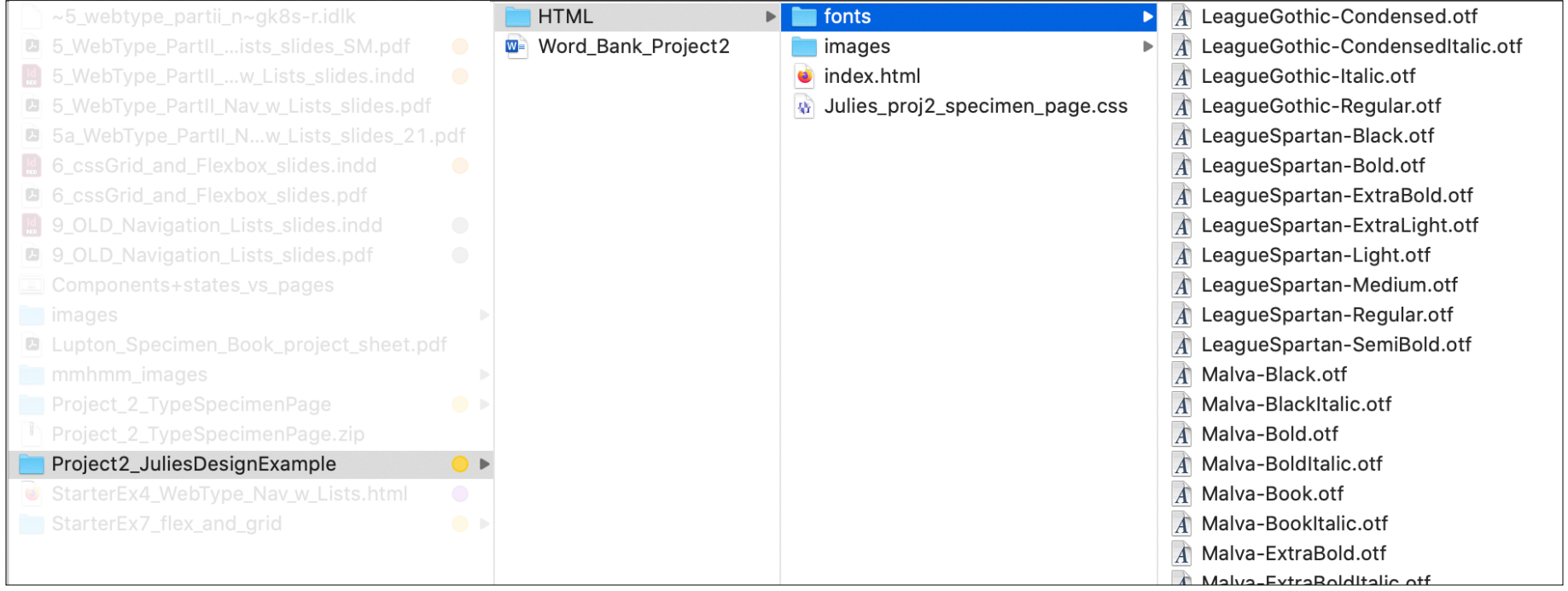

### @font-face embedding: syntax to use

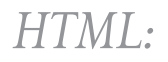

<h1> Our history </h1>

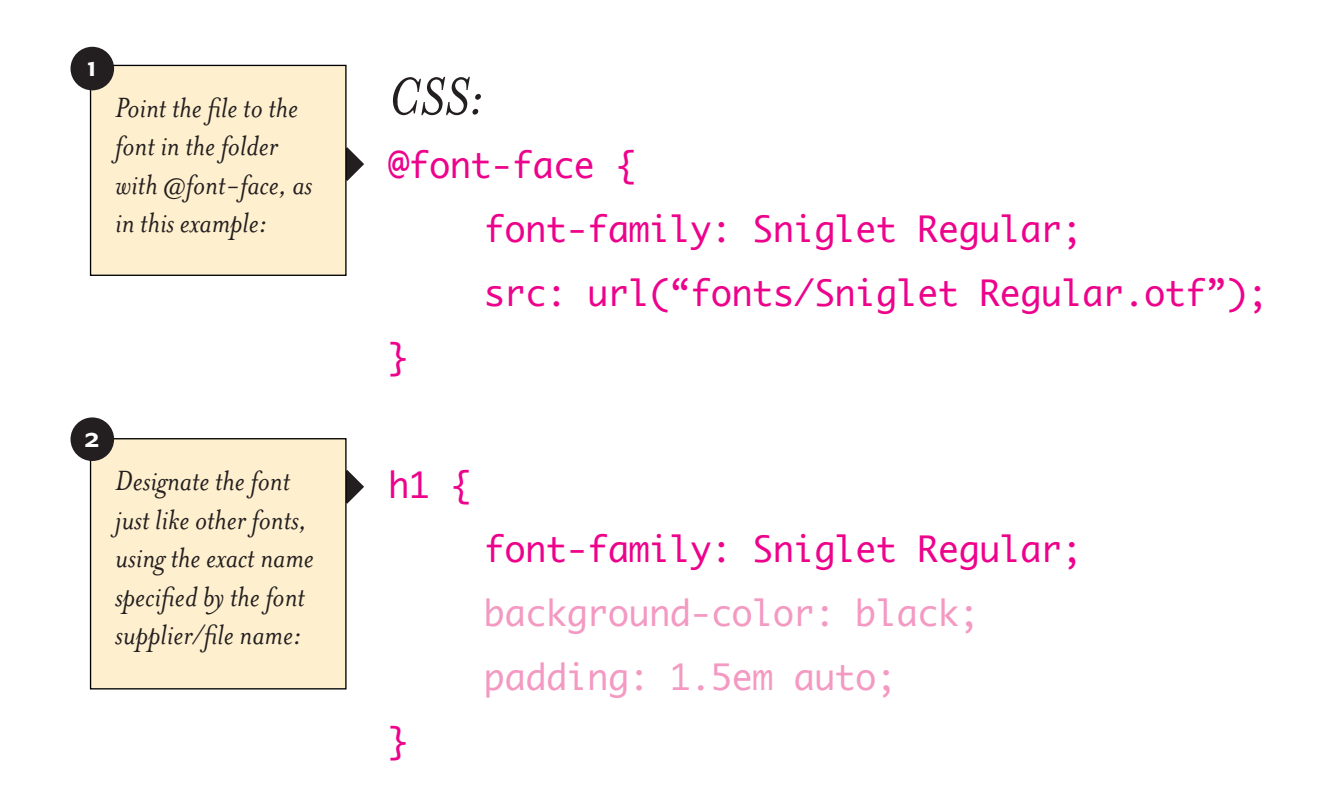

# Our history

#### WEB TYPE: weight system

# $100 = thin$ 200 = extra-light 300 = light  $400 = normal$ 500 = medium 600 = demi-bold 700 = bold  $800 =$  heavy  $900 = black$

*The specific weights have to actually be available as font files. Just typing the number doesn't make the weight happen.*

#### type sizing options: relative lengths

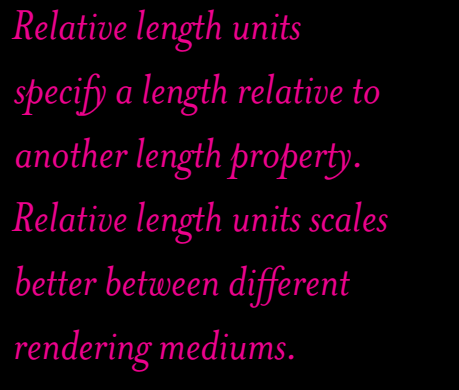

## **DESCRIPTION**

**UNIT** 

em

%

ex

ch

rem

vw

vh

vmin vmax *Relative to the font-size of the element (2em = 2 x the size of the current font) Relative to the parent element Relative to the x-height of the current font (rarely used) Relative to width of the "0" (zero) Relative to font-size of the root element Relative to 1% of the width of the viewport\* Relative to 1% of the height of the viewport\* Relative to 1% of viewport's\* smaller dimension Relative to 1% of viewport's\* larger dimension*

> \*Viewport = the browser window size. If the viewport is 50cm wide, 1vw = 0.5cm. — w3schools.com

# $N$ *avigation*

#### navigation using LIST TAGS

ORDERED LISTS  $\langle$ ol>  $\langle$ /ol> 1) Start the car. 2) Pull out of your driveway. 3) Drive toward the interstate.

#### unordered lists  $\langle ul \rangle$   $\langle ul \rangle$ LIST ITEMS  $\langle$ li>  $\langle$ /li>

- This thing
- That thing
- Another thing

Any item in an ordered or unordered list needs to be surrounded by a list tag:  $\langle$ li>  $\langle$ /li>

#### LIST TAGS: as html

#### $\langle$ ul>

```
<li>1kg King Edward potatoes</li>
  \langleli>100ml milk\langleli><li>50g salted butter</li>
  <li>Freshly grated nutmeg</li>
  <li>Salt and pepper to taste</li>
\langle/ul>
```
#### $\langle$ ol $>$

```
<li>Chop potatoes into quarters</li>
  <li>Simmer in salted water for 15-20 minutes 
until tender</li>
  <li>Heat milk, butter and nutmeg</li>
  <li>Drain potatoes and mash</li>
  <li>Mix in the milk mixture</li>
\langleol>
```
<p> Take the ingredients and blend Lorem ipsum dolor sit amet, consectetur adipiscing elit. Sed a rutrum ligula. Maecenas pharetra lectus in consequat molestie. Aenean sagittis et nisi at lobortis. Cum sociis natoque penatibus et magnis dis parturient montes, ridiculus mus. Proin vulputate eget augue in feugiat. Aenean consequat urna sem, nec sollicitudin neque lacinia id. Nunc rutrum consectetur dui nec imperdiet. </P>

- 1kg King Edward potatoes
- 100ml milk
- 50g salted butter
- Freshly grated nutmeg
- Salt and pepper to taste
- 1. Chop potatoes into quarters
- 2. Simmer in salted water for 15-20 minutes until tender
- 3. Heat milk, butter and nutmeg
- 4. Drain potatoes and mash
- 5. Mix in the milk mixture

Take the ingredients and blend Lorem ipsum dolor sit amet, consectetur adipiscing elit. Sed a rutrum ligula. Maecenas pharetra lectus in consequat molestie. Aenean sagittis et nisi at lobortis. Cum sociis natoque penatibus et magnis dis parturient montes, nascetur ridiculus mus. Proin vulputate eget augue in feugiat. Aenean consequat urna sem, nec sollicitudin neque lacinia id. Nunc rutrum consectetur dui nec imperdiet.

#### list styling: as css

#### body {

```
font-family: Verdana, Geneva, sans-serif;
font-size: 1em; 
line-height: 2em; 
color: brown; }
```
#### $ul$  {

font-style: bold;

## }

## ul li {

```
list-style: none; /* removes bullets */
}
```
#### $ol \{$

```
font-style: italic; 
}
```
#### p {

/\* styles here… \*/ }

### **1kg King Edward potatoes 100ml milk 50g salted butter Freshly grated nutmeg Salt and pepper to taste**

*1. Chop potatoes into quarters 2. Simmer in salted water for 15-20 minutes until tender 3. Heat milk, butter and nutmeg 4. Drain potatoes and mash 5. Mix in the milk mixture*

Take the ingredients and blend Lorem ipsum dolor sit amet, consectetur adipiscing elit. Sed a rutrum ligula. Maecenas pharetra lectus in consequat molestie. Aenean sagittis et nisi at lobortis. Cum sociis natoque penatibus et magnis dis parturient montes, nascetur ridiculus mus. Proin vulputate eget augue in feugiat. Aenean consequat urna sem, nec sollicitudin neque lacinia id. Nunc rutrum consectetur dui nec imperdiet.

#### navigation without LIST TAGS

### HTML5:

#### $<$ nav $>$

```
\langle a \rangle href="#home"> Home | \langle a \rangle\langlea href="#work"> Our Work | \langlea>
   \langle a \rangle href="#about"> About | \langle a \rangle\alpha href="#contact"> Contact Us \langle a \rangle\langle/nav\rangle
```
#### CSS:

```
nav {
  	 position: fixed;
  	 width: 250px;
  	 left: 0;
  	 top: 0;
  	 color: white;
  	 background-color: black;
  	 padding: 1em;
  	 font-family: Helvetica;
  	 font-size: 1em;
  	 text-align: center; }
```
## nav a:link {

```
	 text-decoration: none; }
```

```
nav a:hover {
  	 color: green; }
```
## Home | Our Work | About | Contact Us

## Home | Our Work | About | Contact Us

nav with lists: [book of beards](http://bookofbeards.com/)

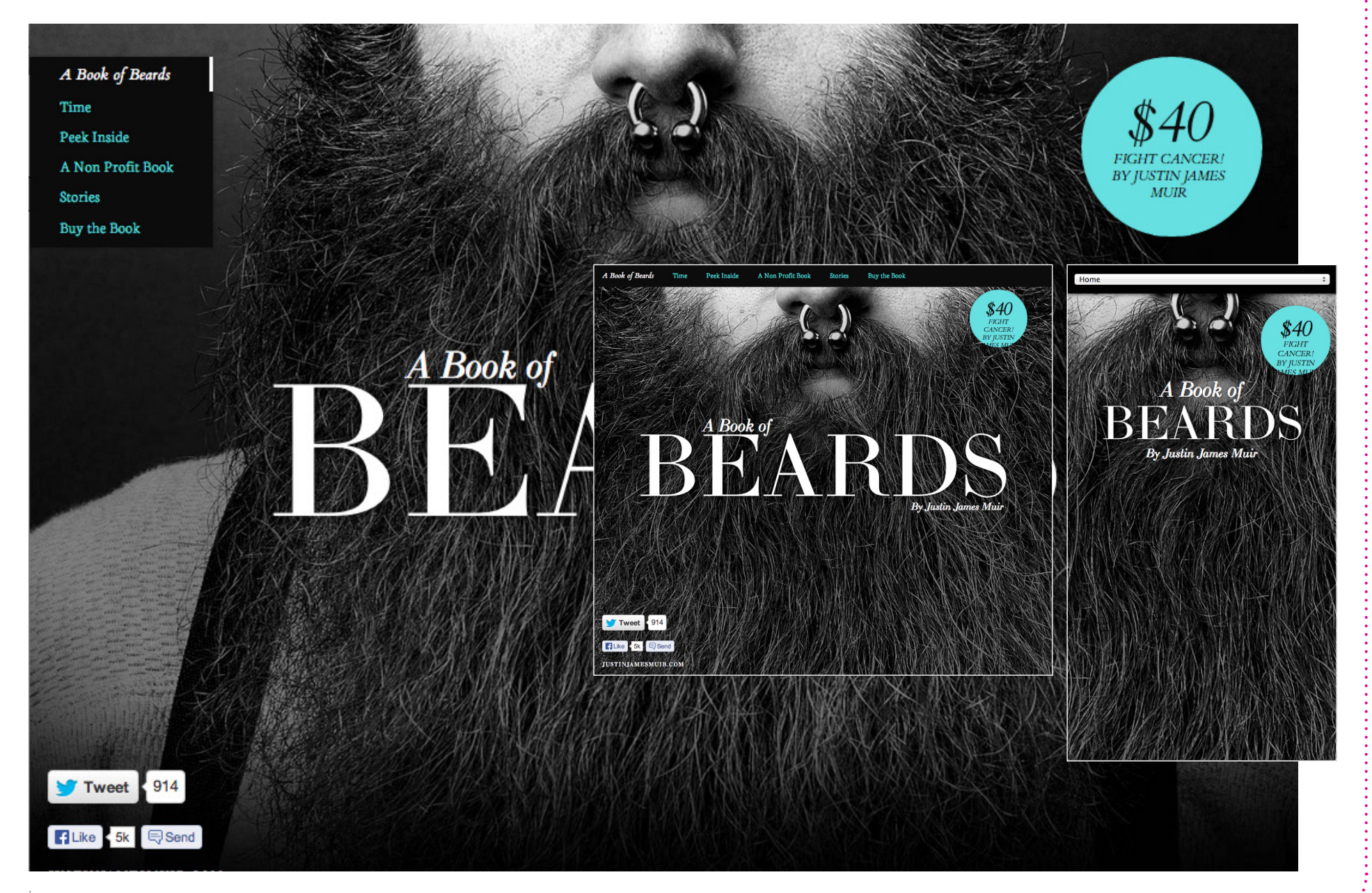

image:

# *Type Specimens*

#### program: a font by emigre

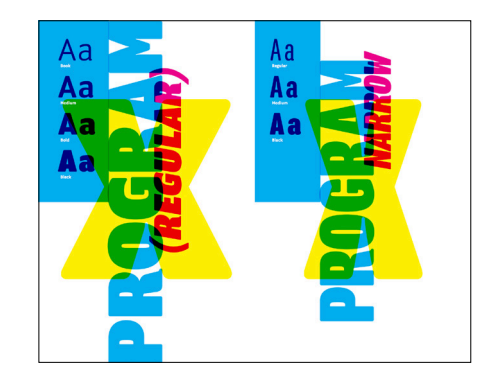

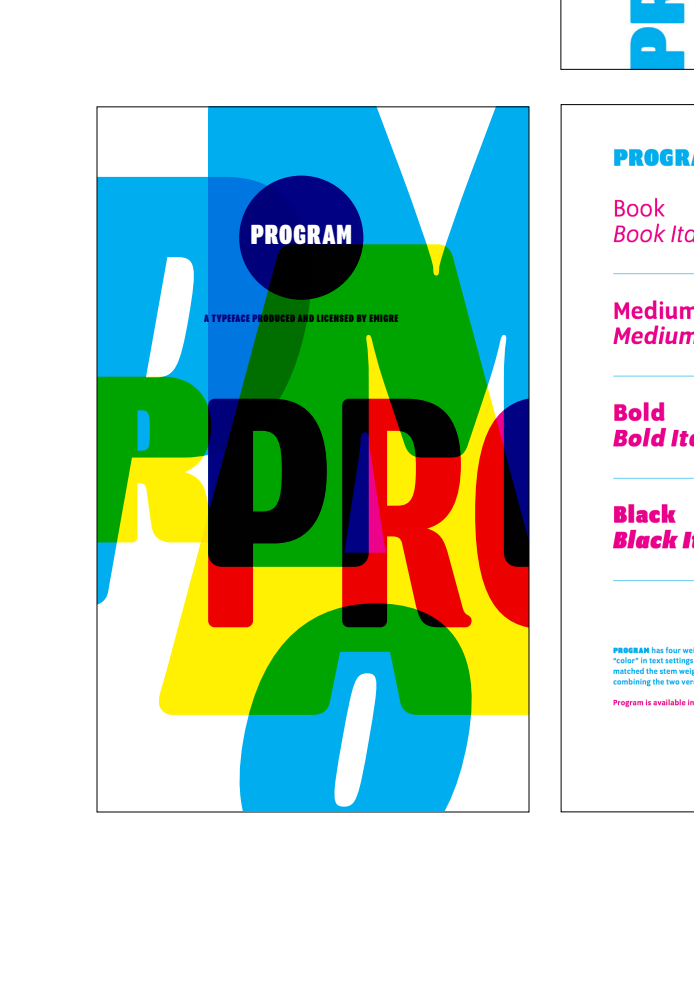

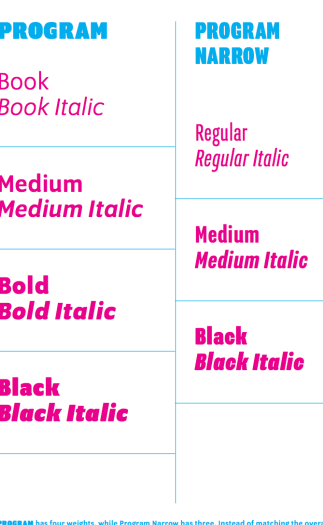

te This al

#### **PROGRAM & PROGRAM NARROW**

The quick brown fox jumps over the lazy dog. The quick brown fox jumps over the lazy dog. The quick brown fox jumps over the lazy dog. The quick brown fox jumps over the lazy dog. The quick brown fox jumps over the lazy dog. The quick brown fox jumps over the lazy dog. The quick brown fox jumps over the lazy dog. The quick brown fox jumps over the lazy dog. The quick brown fox jumps over the lazy dog. The quick brown fox jumps over the lazy dog. The quick brown fox jumps over the lazy dog. The quick brown fox jumps over the lazy dog. The quick brown fox jumps over the lazy dog. The quick brown fox jumps over the lazy dog.

The quick brown fox jumps over the lazy dog.<br>The quick brown fox jumps over the lazy dog.<br>The quick brown fox jumps over the lazy dog,<br>The quick brown fox jumps over the lazy dog.<br>The quick brown fox jumps over the lazy d

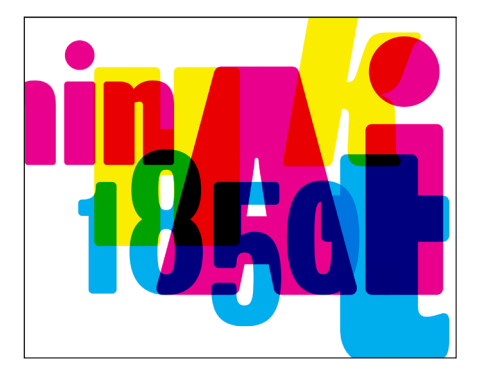

**NICK SHERMAN** 

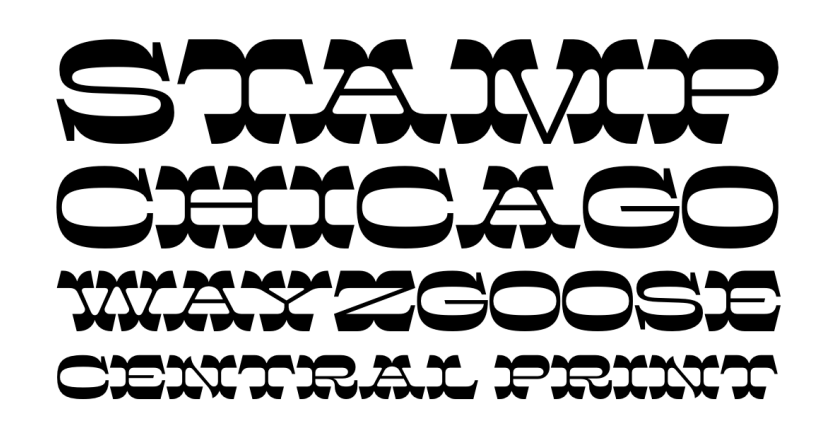

**BRYLSKI** 

Brylski was designed for the Hamilton Wood Type & Printing Museum, to be cut as wood type. Named for wood type worker Norb Brylski, the design is based on poster styles from the 19th century, particularly one offered as phototype by Dan X Solo under the name Midway Ornate. Brylski diverges notably from the original models, with adjustments to the proportions and serif style, plus other design optimizations for the wood type production process.

Read more about the project at Print magazine.

Available for licensing from Adobe Fonts or P22.

#### **FLIGHT CENTER GOTHIC**

#### **Flight Center Gothic Bold**

## **NEW YORK JETWAYS Wing Convair Lobby**

**Flight Center Gothic Bold Italic** 

## *707 ALTITUDE EERO* **Kennedy Connection**

**Flight Center Gothic Thin** 

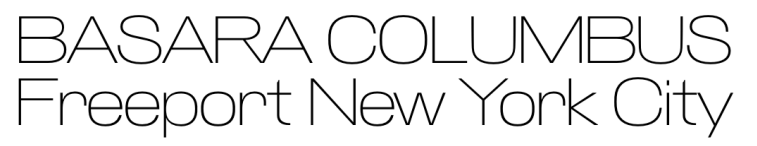

#### **Flight Center Gothic Thin Italic**

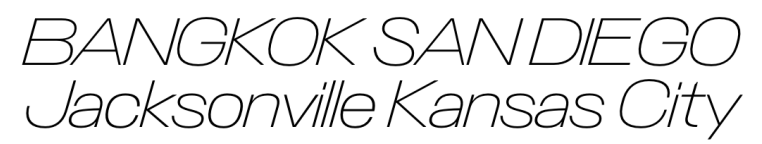

Flight Center Gothic was designed for Michael Bierut's team at Pentagram as part of MCR/MORSE Development's restoration of the TWA Flight Center, Eero Saarinen's 1962 icon of modernist architecture at JFK airport in New York City. The typeface is a reinterpretation of the building's original signage lettering, with origins in Johannes John's 'Fette Kursiv-Grotesk', originally released as a standalone italic in 1892 by the J. John Söhne type

### **EMIGRÉ: VISTA SANS SPECIMEN BOOK**

I SIT IN THE SHADE of an ancient. dying juniper tree, cushioned on my Navajo saddle blankets. On all sides, the burning sun beats down on silent, empty desert. To right and left, long walls of sandstone mesas reach away into the distance, the shadows in their fluted clefts the color of claret Before me the desert drops sheer away into a vast valley, in which strangely eroded buttes of all delicate and intense shadings of vermilion, orange, and purple, tower into a cloudless turquoise sky.

Vista has six weights. aaaaa Alternate character sets..  $a$ Km aKm

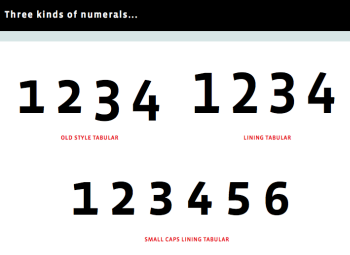

#### **Italics and Small Caps.**

YESTERDAY I WAS WAKENED by the lunatic howling of coyotes in broad daylight. I climbed up Half Dome and lunched on an overhanging rock, above the sheer drop fronting Tenaya Canyon. Mirror Lake was a disappointing reddish-brown mud puddle, and the valley was dry and yellow.

## Vista Sans Package 1

Sand Paintings **Slim-trunked Aspens BURROS** Rattlesnake Lukachukai Mountains Sunflower scarlet cactus blooms **Red Canyon** 

#### Vista Sans Package 1

Right now I am sitting on a hill overlooking the Marble Fork of the Kaweah River. The colors are glorious-fleecy white clouds, a clear blue sky, distant blue hills flecked with snow, tall pines all around me, monstrous grey glacial boulders, and patches of sunlit moss on the fir trees. The snow water rushes and pounds through its rocky channel, tumbling frothily into lucent green pools.

**HOUSE INDUSTRIES EAMES CENTURY MODERN** 

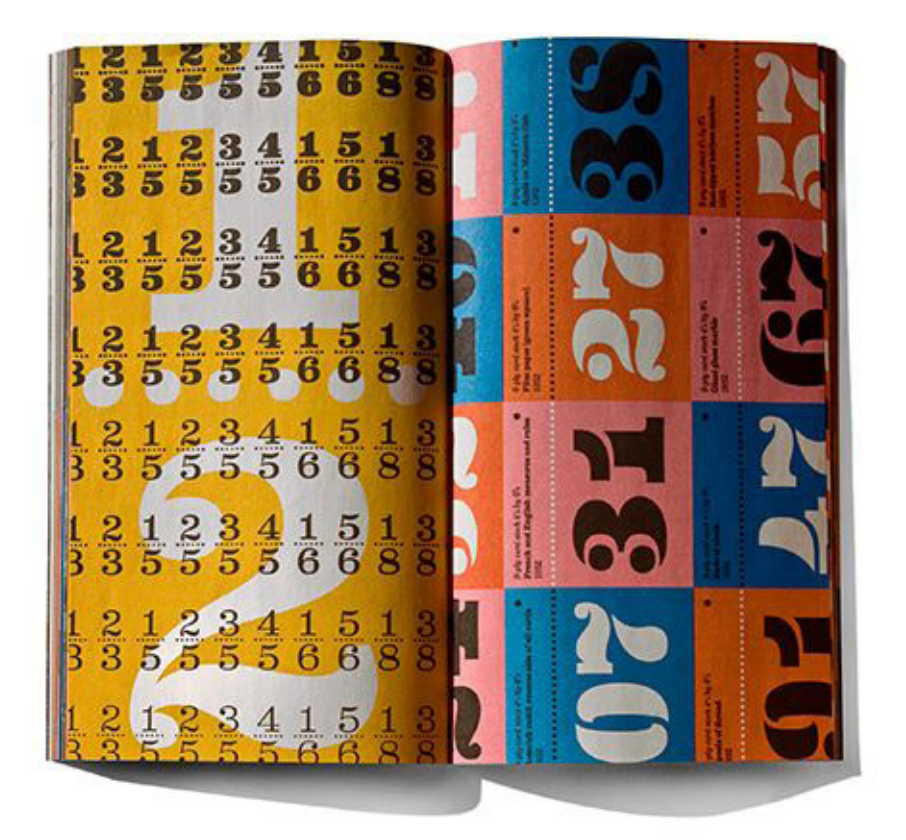

H sical Eucalyptus 901 WASHINGTON BLVD.

EAMES CENTURY MODERN THIN

#### **PAUL RENNER: FUTURA SPECIMENS**

## **FUTURA** light

#### 6 Point 30 A 60 o

THE BEAUTY OF MODERNISTIC ARCHITECTURE, FURNITURE AND CERAMICS lies in the fact that it is utterly simple and chaste. It looks affectation, sophis testoe and senimant. It is crude, powerful, strong, workfly. The printer who

#### 8 Folet 26 A 52 o

LOOKS UPON MODERNISM TODAY AS A HOPELESS bewilderment, fails to see the definite and consistent underlying force that is bringing into the character of art a new and unique

#### 10 Point 25 A 48 o

STILE, MODERNISM IS NOT A WAYWARD enthusiasm. It is not exemplified at its best in the many

grotesque creations that one encounters everywhere

12 Point 22 A 43 a

WHILE IT MIGHT BE CONSIDERED A

rebellion against conventions and traditions,

#### 14 Fold 19 A 37 o

16 Point 15 A 32 o

18 Point 12 A 22 a

it is not totally destructive. In fact, this new

art has clearly demonstrated a worthy and commendable seriousness of intent

PROVINCIAL GARDEN SUBURB Stock of Cheviots and Worsteds Photography and Printing Presses

SPECIAL MOTION PICTURE **Resources of Central America** Mediterranean Cruises de Luxe

## **FURNITURE West Indies** FEELING WHICH HAS COME UPON

30 Point 6 A 12 a

**Miller SA Me** 

48 Point SA Po

**NEXT MEETING** 

**Graceful Methods** 

ADVERTISING

Manufactured

Umbrella

8472 Foirt 3A 4 o

blime

oman

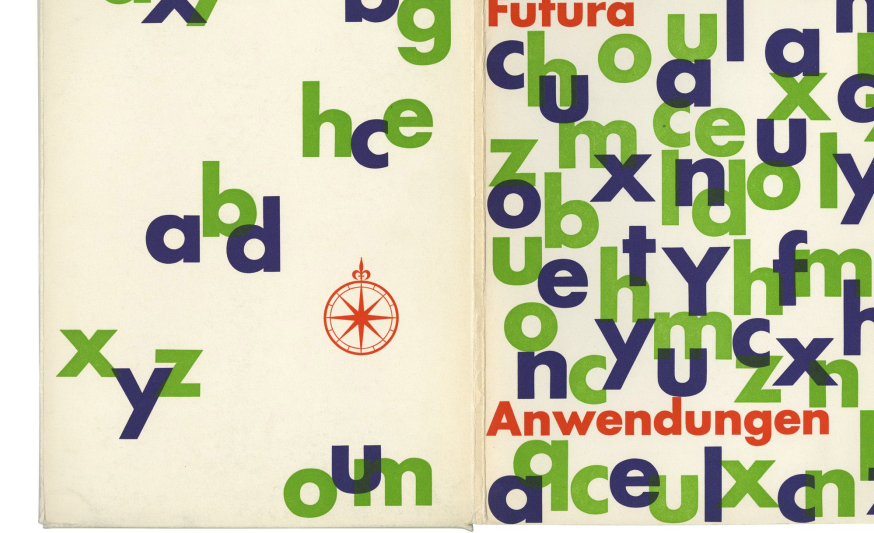

24 Point & A 15 o

**EMINENT DESIGNERS Graphic Arts Expositions** 

#### **HERMAN ZAPF: FESTIVE NUMERALS**

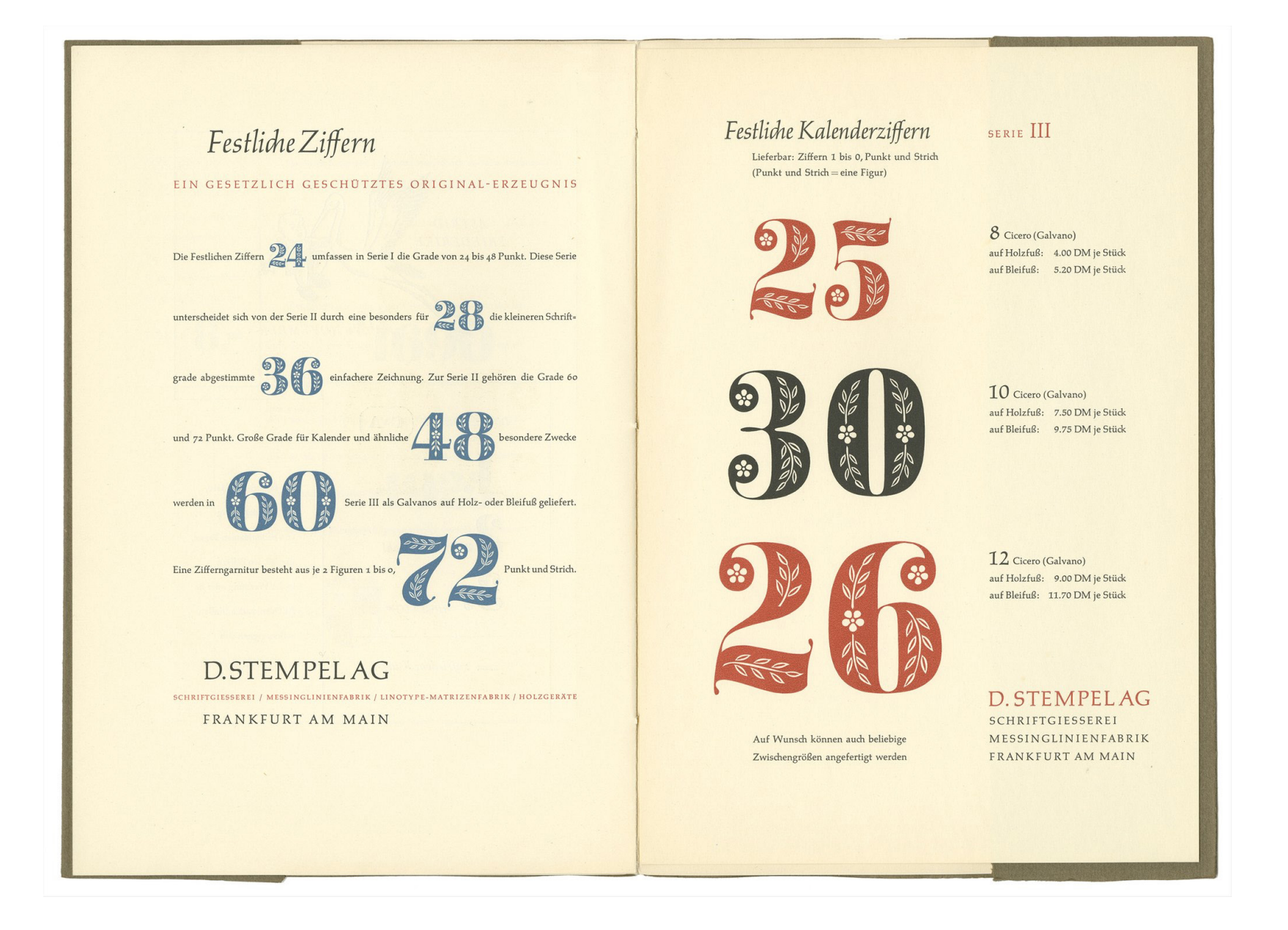

#### **GUNTER LANGE: AG REVIVAL**

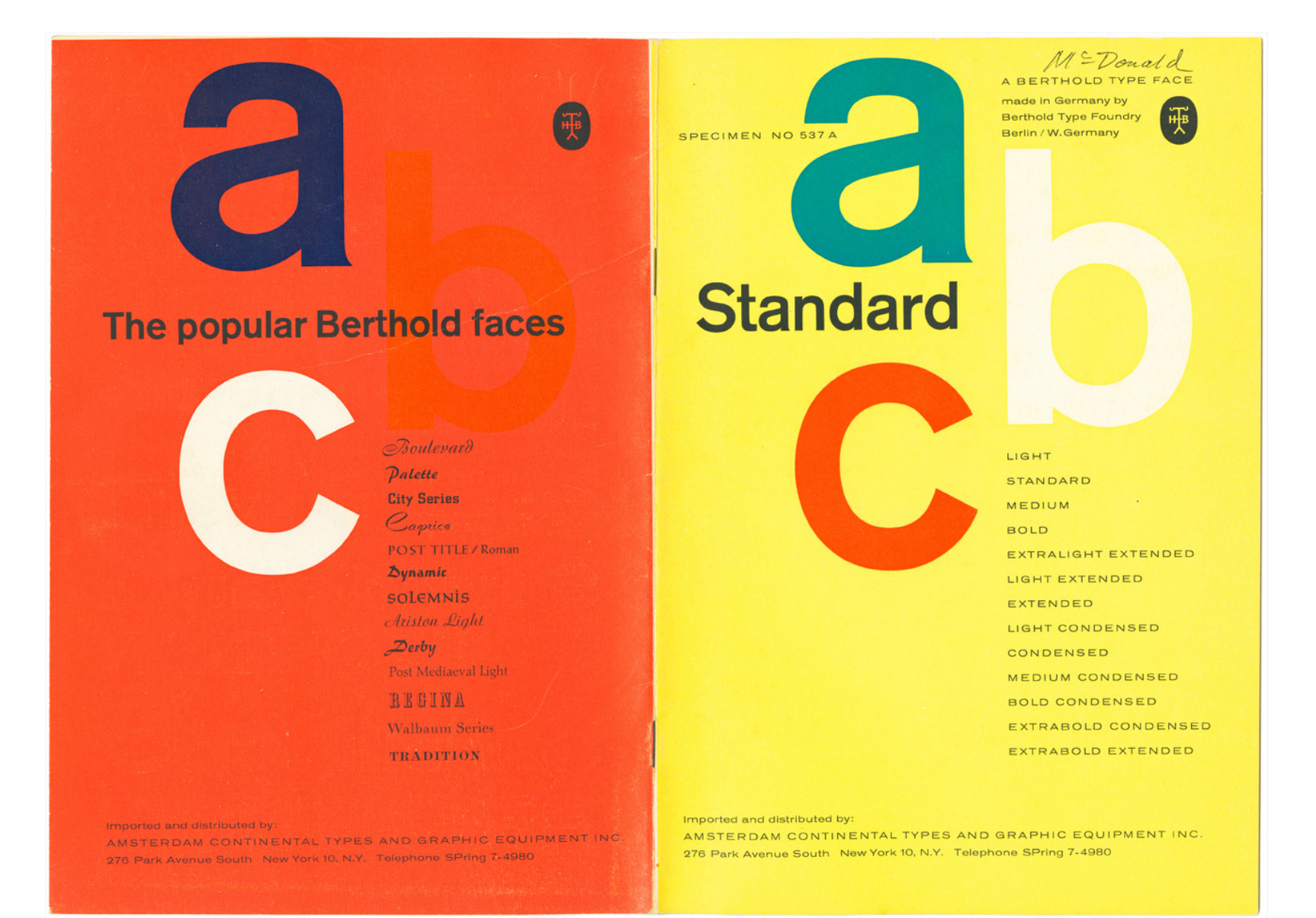

## haas & bauer foundry vintage specimens

#### G R A D V E R Z E I C H N I S

93221 CORPS 14 7 KG Versuche mit den neuen Düsen- und Stratosphären-Flugzeugen 93222 CORPS 16 8KG Grand concours hippique et marché de bétail à Tramelan 93223 CORPS 20 10 KG Modeschau im Hotel VSernina in Pontresina 83224 CORPS 24 10 KG Extraits du Catalogue Larousse illustré 83225 CORPS 28 12 KG Herbstmesse am Meuenburgersee **SAZAD CORPS SE 14 KG** Chœur d'hommes de VSâle **Suzz CORPS 40 16 KS Symphonie-Konzerte** ma conson on Lucette Mardin montan Urban Belser

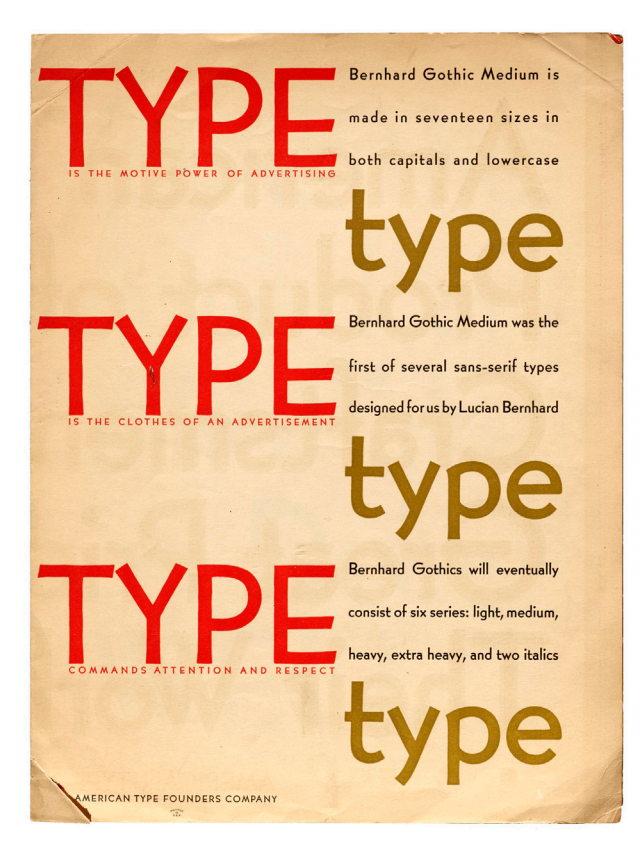

HOEF LER & CO. **DISCOVER SITE** 

 $\mathscr{D}$  Sign up

 $\sqrt{2}$  Download  $\ll$  Share

#### **Discover.typography** by H&Co.

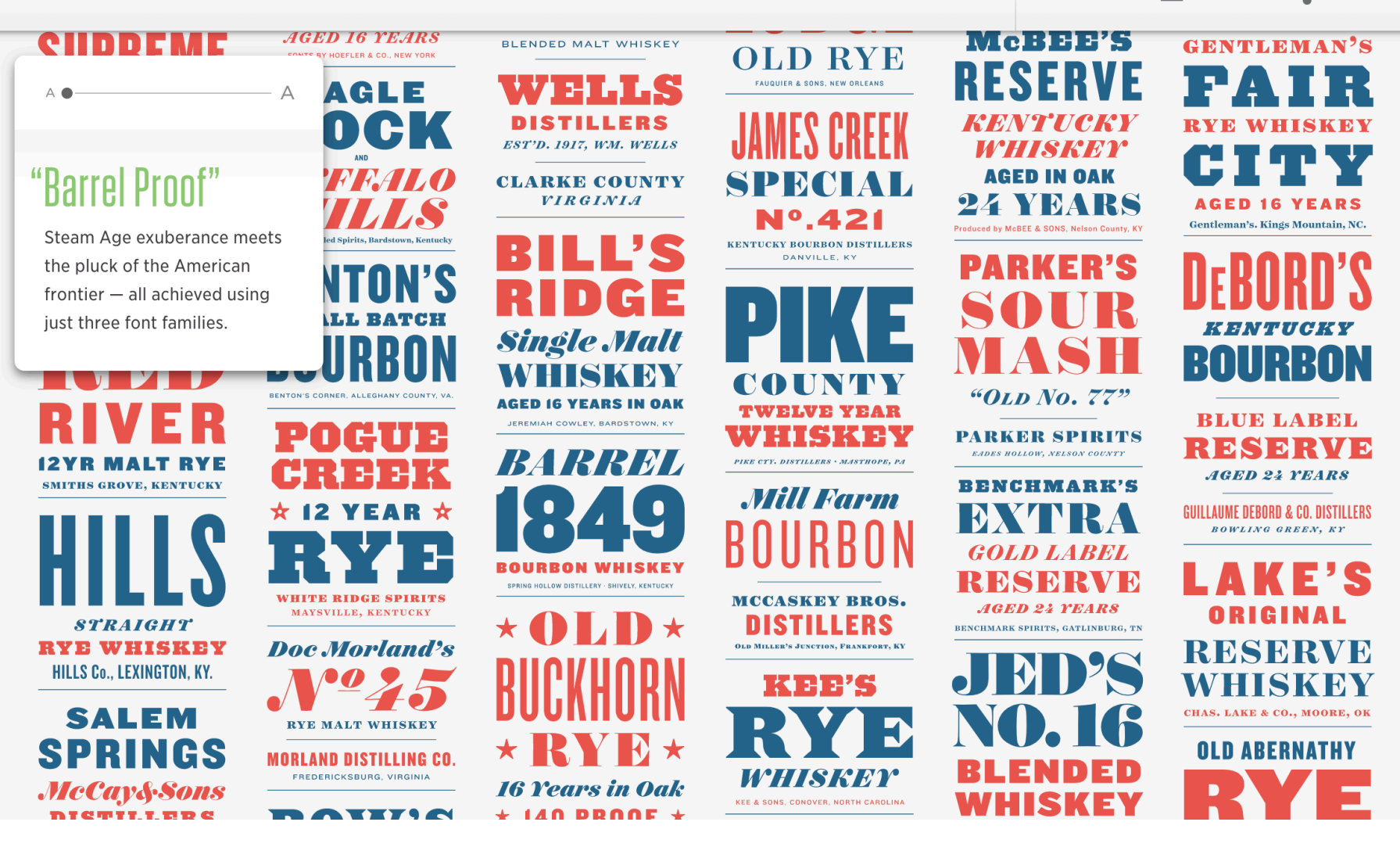

**FONT CHOICES FROM** AWWWARDS ARTICLE

#### **Top recommended fonts from Google Web Fonts**

You will find many criticisms of the quality of GWF's fonts and the amateurish nature of many of these typefaces. Google fonts is a collaborative open source project but many people think there should be a higher level of quality control.

#### **Open Sans**

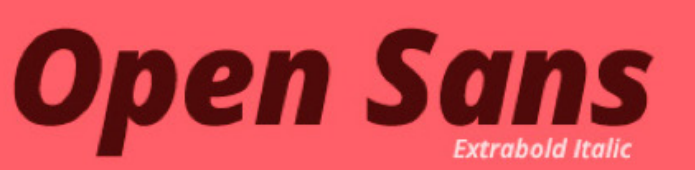

Open Sans is a humanist sans serif typeface designed by Steve Matteson, Type Director of Ascender Corp. This version contains the complete 897 character set, which includes the standard ISO Latin 1, Latin This version contains the complete 897 character set.

**Semibold Italic** 

**Josefin Slab** 

# **TOSEFIN**Slab Slab version of

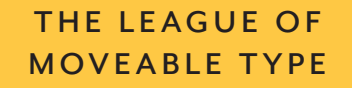

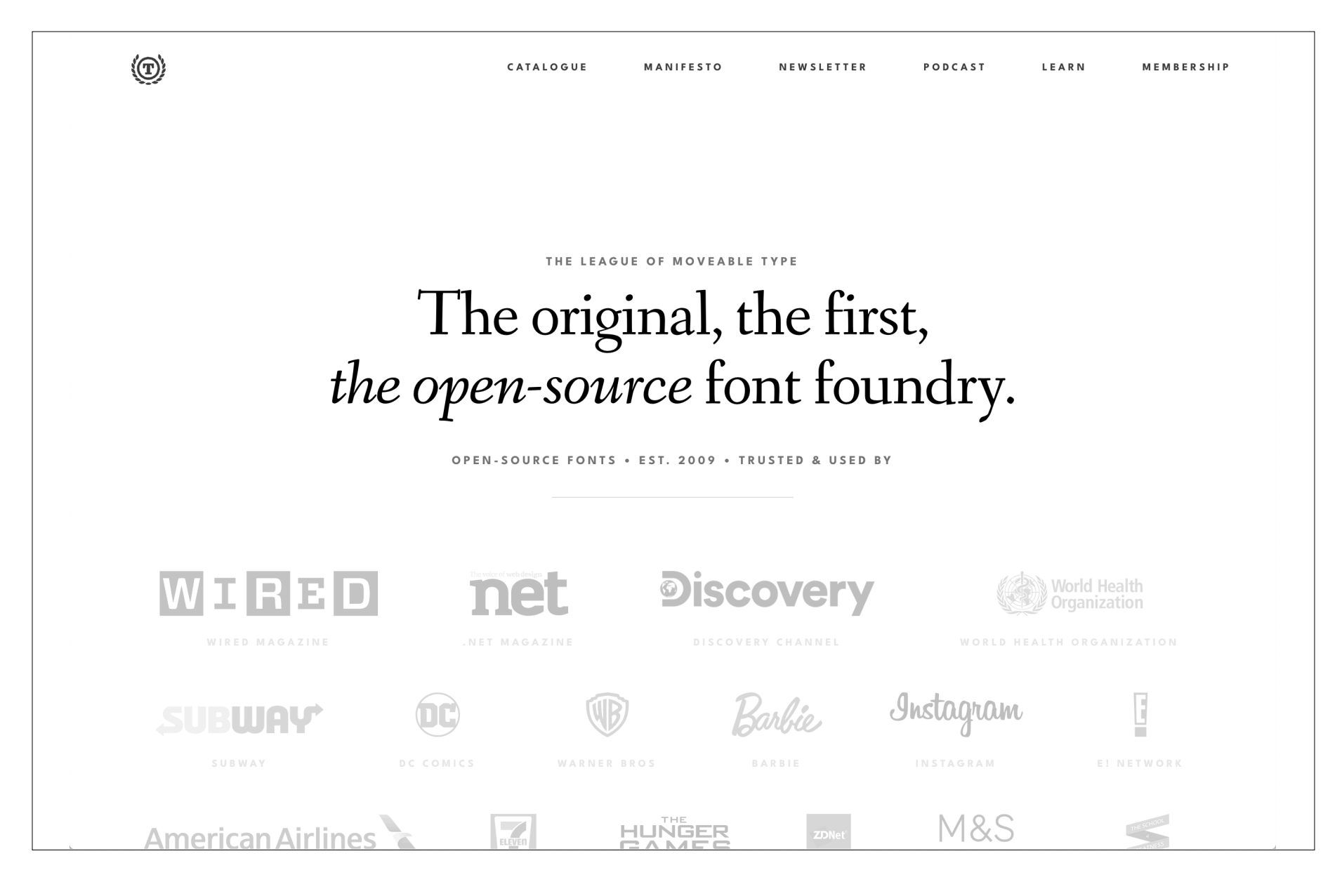